## UNITED STATES DISTRICT & BANKRUPTCY COURTS DISTRICT OF IDAHO

STEPHEN W. KENYON CLERK OF COURT 208.334.1373

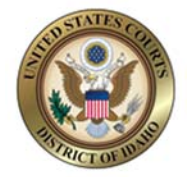

L. JEFF SEVERSON CHIEF DEPUTY 208.334.9464

December 28, 2020

The U.S. District and Bankruptcy Court for the District of Idaho will upgrade our CM/ECF system to NextGen CM/ECF. Attorneys must complete important action items to file in the court's ECF system. PLEASE SHARE THIS INFORMATION WITH YOUR BUSINESS OFFICE OR OFFICE MANAGER.

## **IMPORTANT DATES & ACTION ITEMS:**

\*Steps 1‐2 should be completed prior to the court's upgrade to NextGen CM/ECF.

**NOTE:** An electronic copy of this letter with active URL/hyperlinks may be found on the court's NextGen/correspondence web page at:

https://www.id.uscourts.gov/district/nextGen/Correspondence.cfm https://www.id.uscourts.gov/bankruptcy/nextGen/Correspondence.cfm

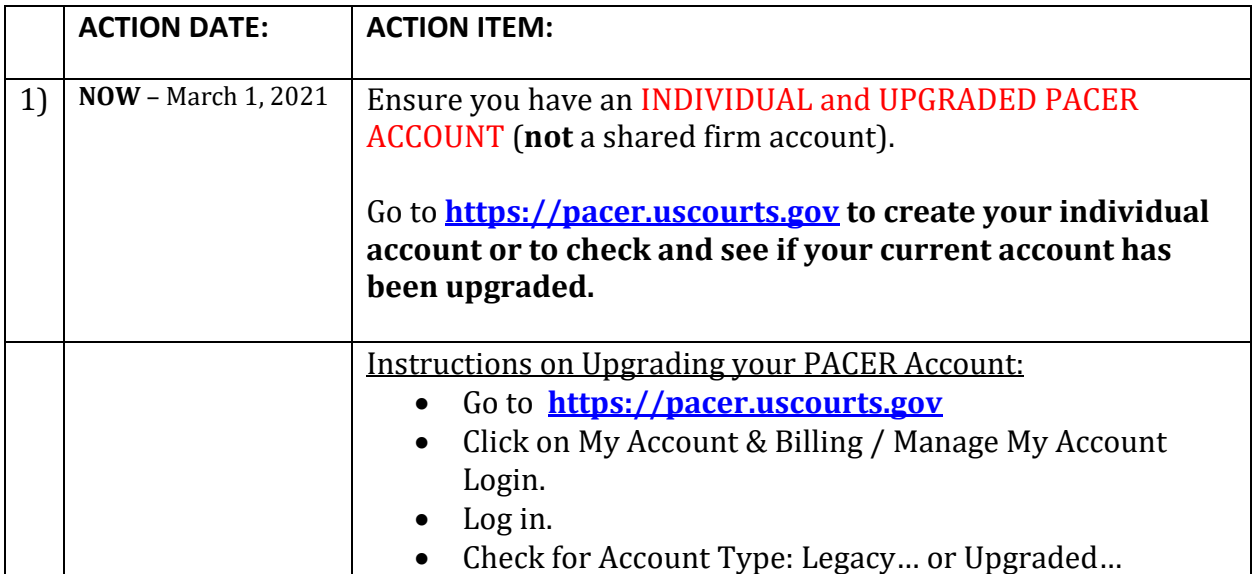

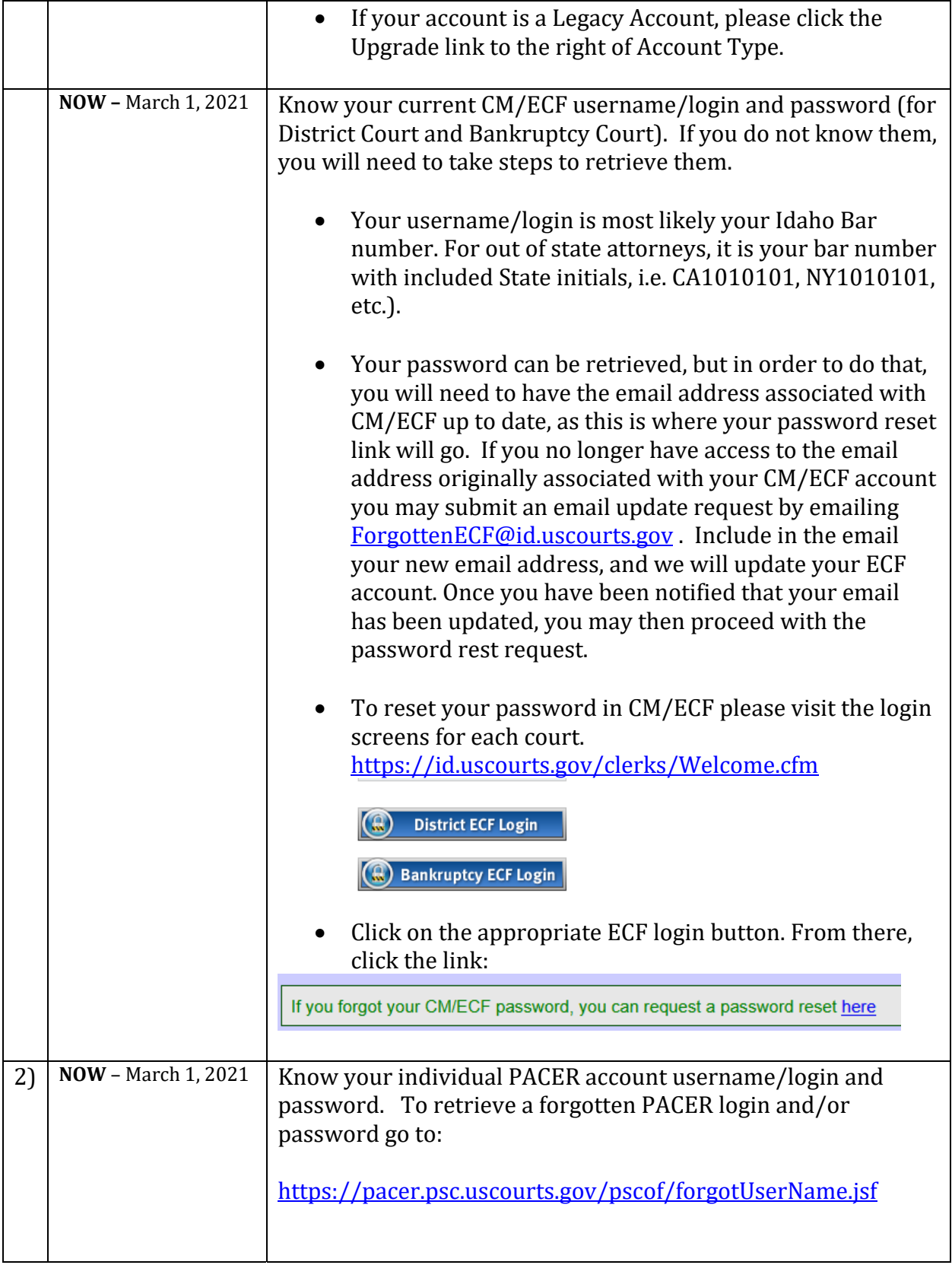

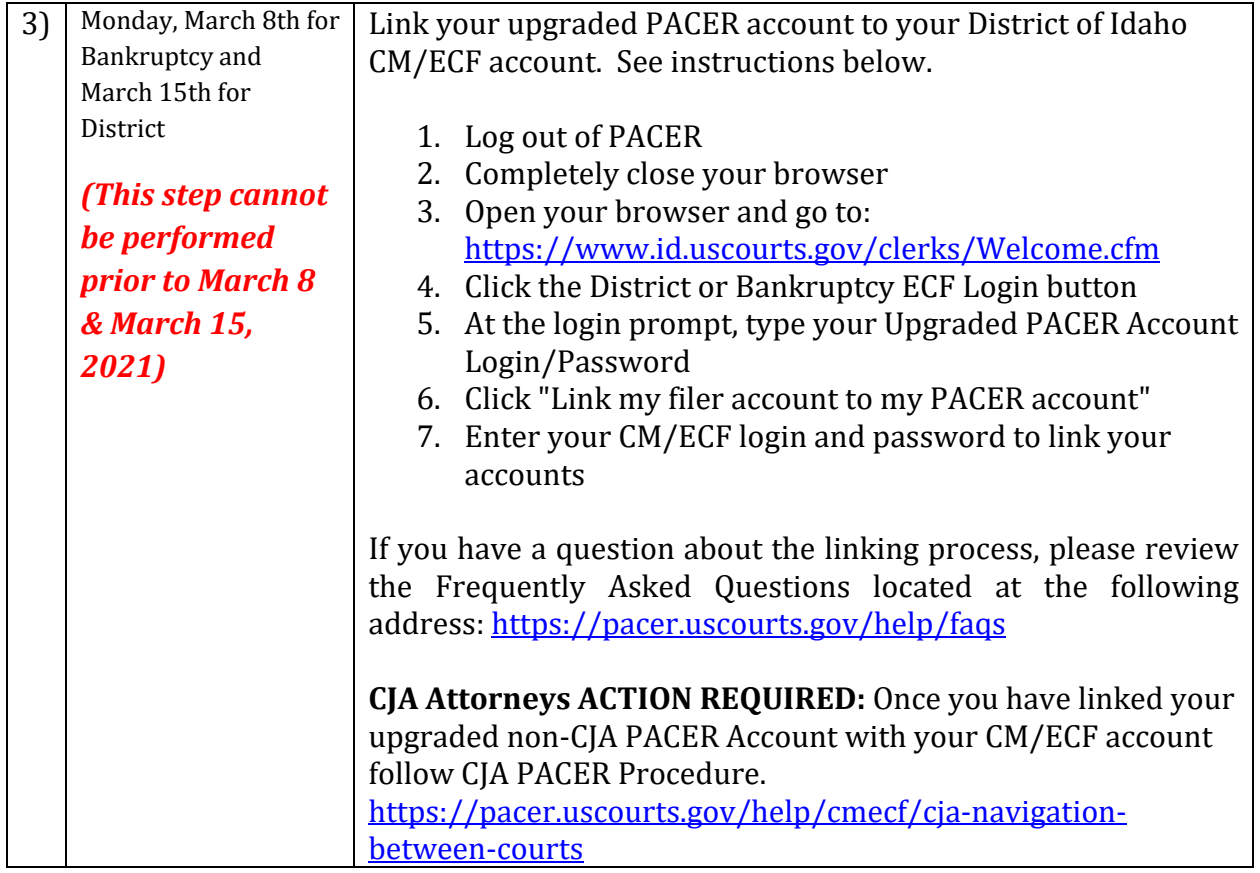

\*For Bankruptcy Attorneys using private vendors for your filings, make sure the vendor is aware of our Go‐Live date of March 8, 2021.

If you still have questions, please contact the PACER Service Center at 800‐676‐6856 or at pacer@psc.uscourts.gov.

You can also contact the Clerk's Office at:

Boise (208) 334‐1361 Pocatello (208) 478‐4123 Coeur d'Alene (208) 665‐6850

Additional information is also located on the court's NextGen web page at: https://id.uscourts.gov/